運用での回避方法として、

通常であれば、発行者ごとに個別印刷していただく、ということになると思いますが、 今回の件については、まず「007:実教」を画面表示し、

発行者ごとの個別印刷を行った後であれば、全発行者の一括印刷が可能になります。 (後者の方法であれば、操作が少なくて済みます。)

手順

まず 007:実教を選択

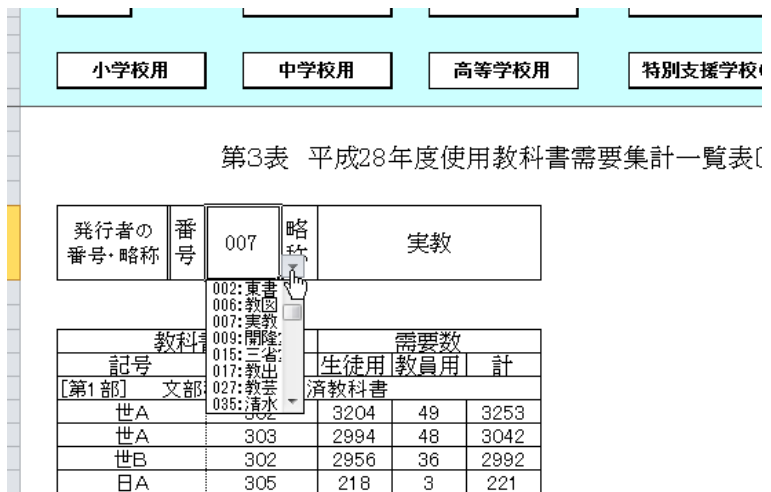

007:実教が表示されます。

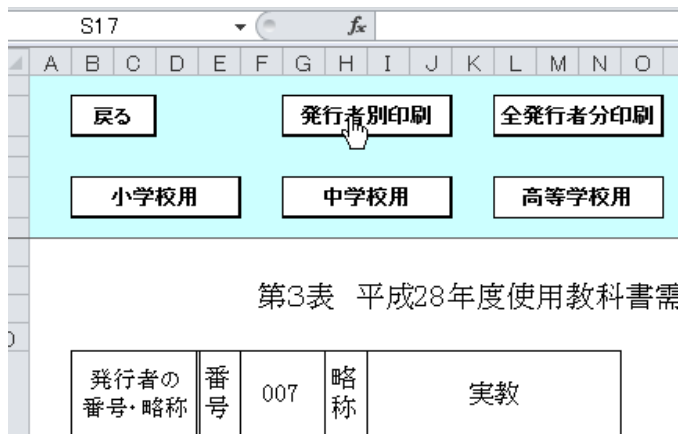

007:実教のみ発行者別印刷を行います。プレビュー画面が表示されます。

第3表 平成28年度使用教科書需要集計一覧表〔高等学

|  |  | 「略」 |  |
|--|--|-----|--|
|--|--|-----|--|

教科書 記号業業<br>農農業 <del>番号</del><br>318  $\overline{\mathbb{F}}$  $\frac{3253}{3042}$   $\frac{2992}{221}$   $\frac{221}{1395}$ उँग  $312$ 蕽嶪 304 辰惠農農農農 |日日日日現現  $\frac{218}{1363}$  $\frac{3}{32}$  $\frac{305}{302}$  $\frac{319}{313}$  $\frac{\frac{1}{301}}{\frac{2598}{5656}}$  $\frac{1000}{308}$   $\frac{2643}{5719}$  $\frac{304}{305}$ <br> $\frac{305}{302}$  $\frac{320}{305}$ 7  $\frac{45}{63}$ 306  $303$ 10338  $126$ 10464 工業  $301$ (倫理経緯) 主工工工工  $\frac{31}{94}$ 301  $1615$ 1646 302  $303$ 6248 6342  $303$  $\frac{1}{3281}$ 304 76  $3357$  $304$ 薮工  $304$  $393$  $\overline{9}$  $402$  $305$ 

プレビューを閉じます

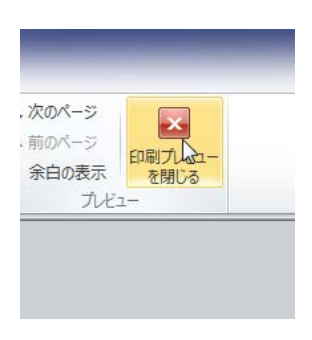

全発行者分印刷を行います。

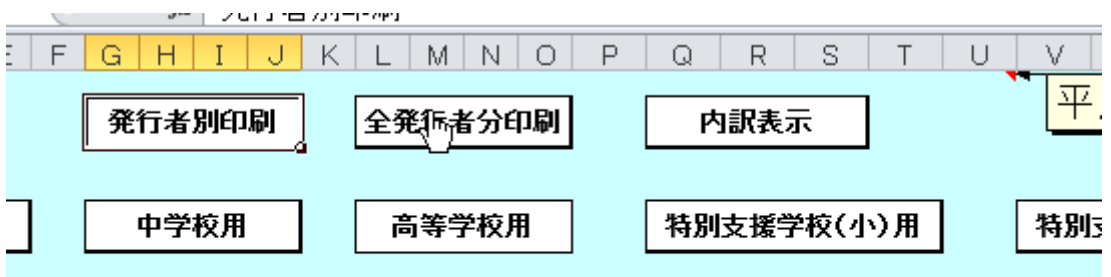

第3表 平成28年度使用教科書需要集計一覧表〔高等学校用〕

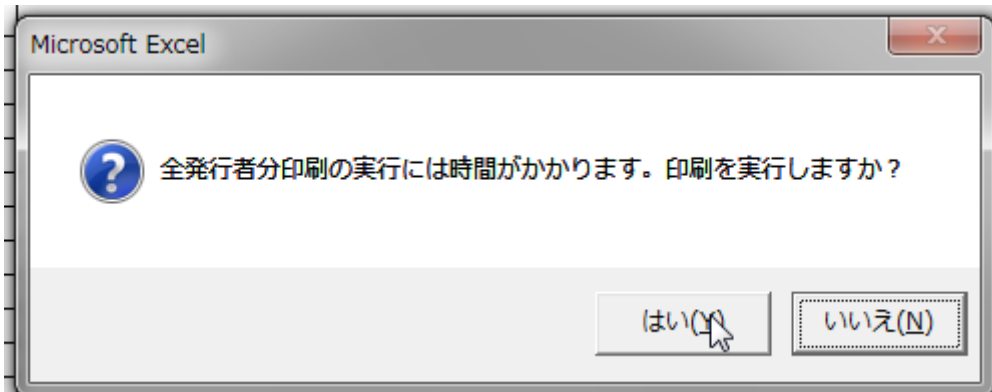

以下のように表記されます。

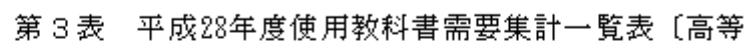

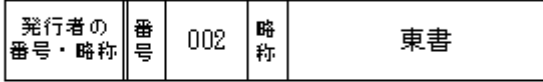

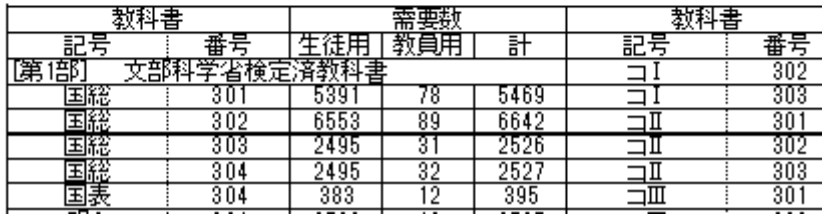